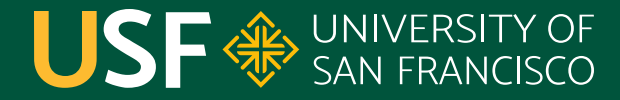

**CHANGE THE WORLD FROM HERE** 

# **Structured Query Language (SQL)** CS 272 Software Development

**Department of Computer Science**

**CS 272 Software Development Professor Sophie Engle** [Department of Computer Science](https://www.cs.usfca.edu/)

### **Introduction**

#### **• Structured Query Language (SQL)**

- Often pronounced "sequel" or spelled out "S-Q-L"
- Standard language for relational databases
- Relational Database Management System (RDBMS) ○ MySQL or MariaDB, PostgreSQL, SQL Server, Oracle, IBM DB2, SQLite, ...

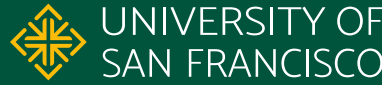

#### **SQL Statements**

#### ● Keywords

- Traditionally UPPERCASE (optional)
- $\circ$  Includes operators (e.g. =, >, etc.)

#### ● Identifiers

○ Traditionally lowercase

#### ● Literal values

<https://dev.mysql.com/doc/refman/8.0/en/language-structure.html>

**CS 272 Software Development** Professor Sophie Engle

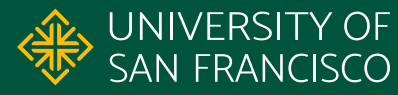

#### **Example SQL Statement**

#### SELECT name FROM teams WHERE id=9;

**CS 272 Software Development** Professor Sophie Engle

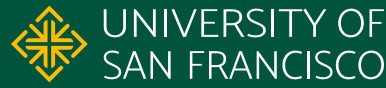

### **Example Keywords**

#### **SELECT** name **FROM** teams **WHERE** id**=**9;

**CS 272 Software Development** Professor Sophie Engle

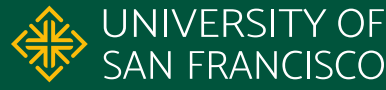

### **Example Identifiers**

#### SELECT **name** FROM **teams** WHERE **id**=9;

**CS 272 Software Development** Professor Sophie Engle

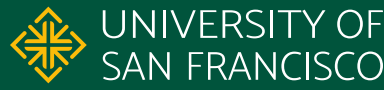

### **Example Literal**

#### SELECT name FROM teams WHERE id=**9**;

**CS 272 Software Development** Professor Sophie Engle

**Department of Computer Science** <https://www.cs.usfca.edu/>

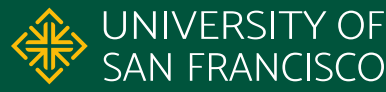

7

#### **Example Clause**

#### SELECT name **FROM teams** WHERE id=9;

FROM Clause of a SELECT Statement

**CS 272 Software Development** Professor Sophie Engle

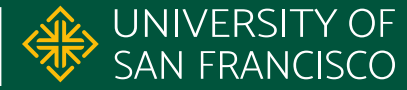

# **Data Definition Language (DDL)**

**CS 272 Software Development** Professor Sophie Engle

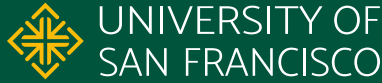

## **Data Definition Language (DDL)**

- Create and Manipulate Structure
	- e.g. tables, databases, schemas, etc.
- Example Statements
	- **CREATE**: Add new database object
	- **ALTER**: Manipulate existing database object
	- **DROP**: Remove database object

<https://mariadb.com/kb/en/data-definition/>

**CS 272 Software Development** Professor Sophie Engle

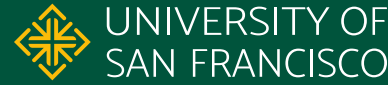

### **Data Definition Language (DDL)**

CREATE TABLE [tab\_name] ( [col name] [DATA\_TYPE] [CONSTRAINTS], ... );

CREATE TABLE students ( id INTEGER NOT NULL PRIMARY KEY, name VARCHAR(50) NOT NULL, Program VARCHAR(50));

<https://mariadb.com/kb/en/create-table/>

**CS 272 Software Development** Professor Sophie Engle

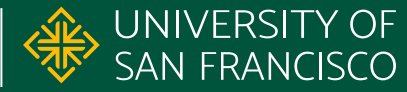

### **Column Data Types**

- Numeric Data Types
	- e.g. TINYINT, INTEGER, DECIMAL, FLOAT, etc.
- Character Data Types
	- e.g. CHAR, VARCHAR, BLOB, ENUM, etc.
- Temporal Data Types
	- e.g. DATE, TIME, DATETIME, TIMESTAMP, etc.

<https://mariadb.com/kb/en/data-types/>

**CS 272 Software Development** Professor Sophie Engle

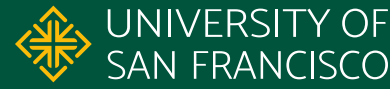

### **Numeric Data Types**

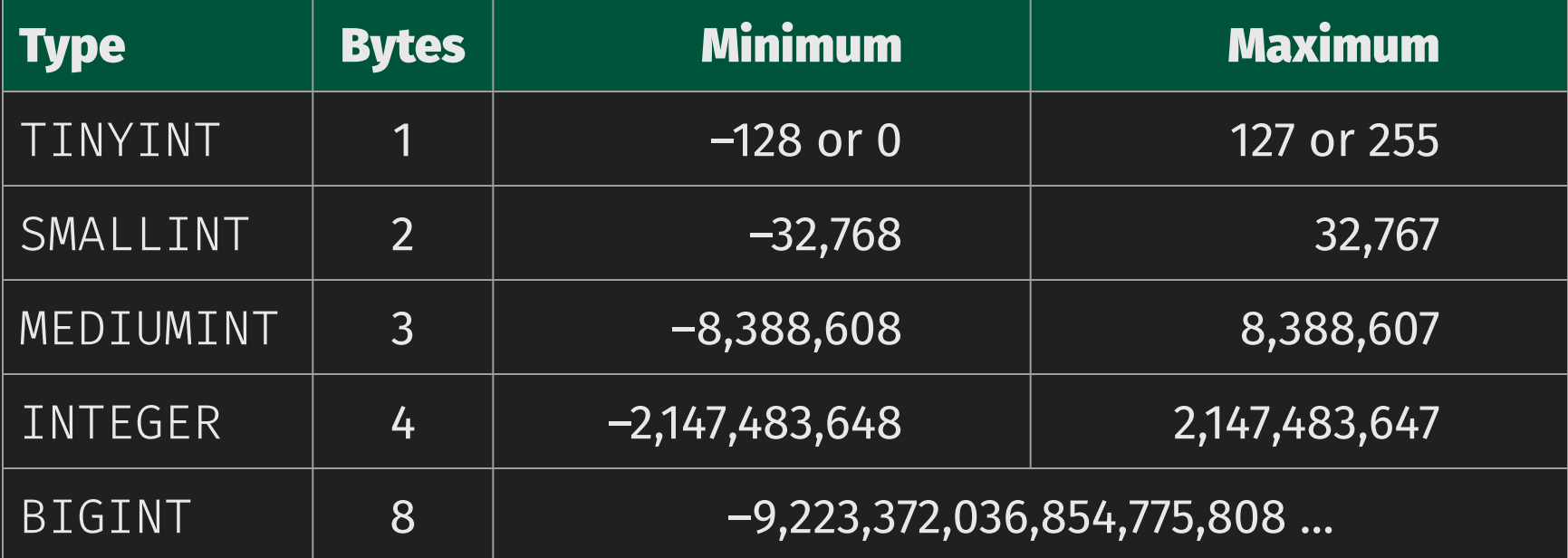

<https://mariadb.com/kb/en/numeric-data-type-overview/>

**CS 272 Software Development** Professor Sophie Engle

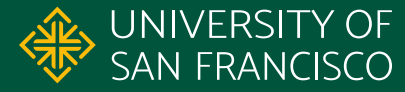

### **Numeric Data Types**

- DECIMAL(precision[, scale]) for "exact" floating types
	- precision: total number of digits
	- scale: digits after decimal point
- FLOAT or DOUBLE for "approximate" floating types for really large or really small numbers

<https://mariadb.com/kb/en/data-types-numeric-data-types/>

**CS 272 Software Development** Professor Sophie Engle

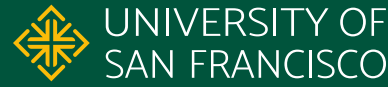

### **Character Data Types**

- CHAR(width) for fixed width text
- VARCHAR(maxwidth) for variable width text
- BLOB (binary large object) for images, files, etc.
- TEXT for large variable-sized text (e.g. articles)
- ENUM for fixed text values (e.g. types of fruit)

<https://mariadb.com/kb/en/string-data-types/>

**CS 272 Software Development** Professor Sophie Engle

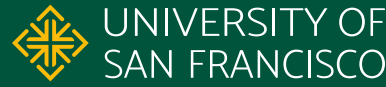

### **Temporal Data Types**

- DATE, TIME, DATETIME, TIMESTAMP, etc.
- Different input, storage, and display formats
- Input format depends on database system ○ e.g. usually YYYY-MM-DD date input format
- Display format controlled by query
	- e.g. MM/DD/YYYY

<https://mariadb.com/kb/en/date-and-time-data-types/>

**CS 272 Software Development** Professor Sophie Engle

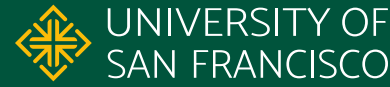

### **Column Constraints**

#### **● PRIMARY KEY**

○ Indicates column values can be used to uniquely identify each row

#### **● AUTO\_INCREMENT**

○ Automatically increments value for each row (useful for primary keys)

<https://mariadb.com/kb/en/create-table/#column-definitions>

**CS 272 Software Development** Professor Sophie Engle

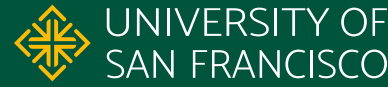

### **Column Constraints**

#### **● UNIQUE**

○ Indicates column values must be unique

#### **● NULL** or **NOT NULL**

○ Indicates column values may (or may not) be null

#### **● DEFAULT**

○ Uses a default value if no value provided

<https://mariadb.com/kb/en/create-table/#column-definitions>

**CS 272 Software Development** Professor Sophie Engle

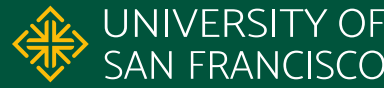

# **Data Manipulation Language (DML)**

**CS 272 Software Development** Professor Sophie Engle

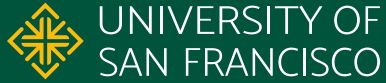

## **Data Manipulation Language (DML)**

- Create and Manipulate Data
	- e.g. create or modify row in table
- Example Statements
	- **INSERT**: Creates new row(s) in a table
	- **UPDATE**: Updates value(s) in a table
	- **DELETE**: Removes rows from a table

<https://mariadb.com/kb/en/data-manipulation/>

**CS 272 Software Development** Professor Sophie Engle

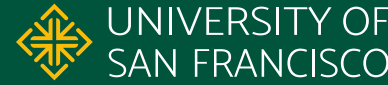

### **Data Manipulation Language (DML)**

INSERT INTO [tab\_name] ([column\_order]) VALUES ([column\_values]);

```
INSERT INTO students
(name, degree)
VALUES ('Yasmin', 'CS');
```
<https://mariadb.com/kb/en/insert/>

**CS 272 Software Development** Professor Sophie Engle

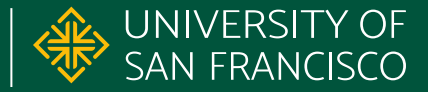

#### **SQL SELECT Statements**

- Retrieves information from database
- Common clauses
	- FROM [tab\_name]
	- WHERE [condition], HAVING [condition]
	- GROUP BY [col\_name], ORDER BY [col\_name]

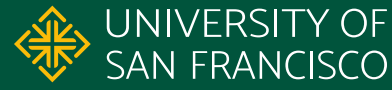

### **SQL SELECT JOIN Clauses**

- Combines results together from multiple tables
- Multiple types of JOINs
	- e.g. INNER JOIN, LEFT OUTER JOIN, RIGHT OUTER JOIN, NATURAL JOIN, etc.
- Critical component of SELECT statements

<https://mariadb.com/kb/en/joins/>

**CS 272 Software Development** Professor Sophie Engle

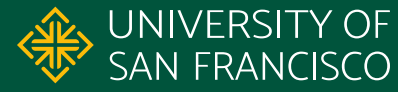

#### **INNER JOIN**

### **LEFT OUTER JOIN**

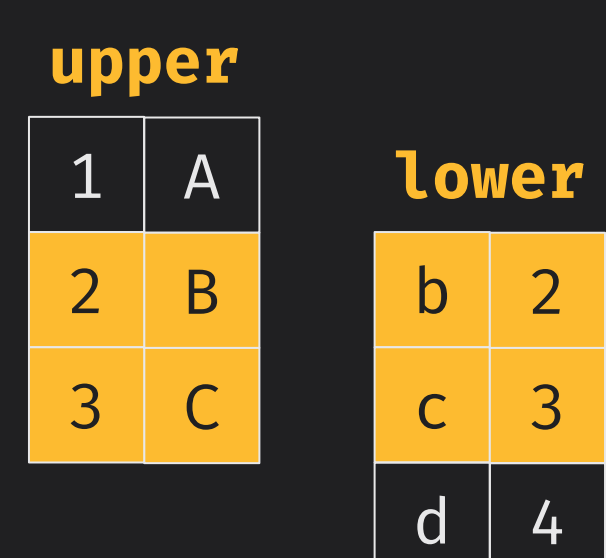

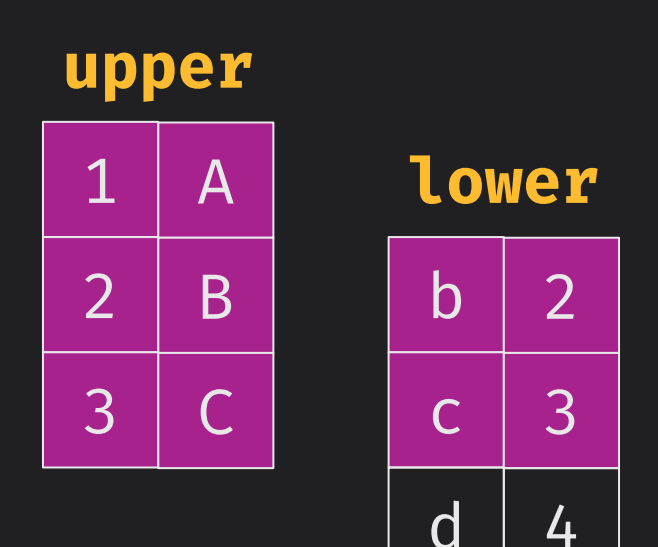

**CS 272 Software Development** Professor Sophie Engle

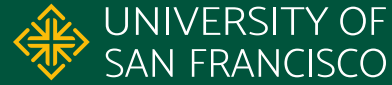

### **LEFT OUTER JOIN RIGHT OUTER JOIN**

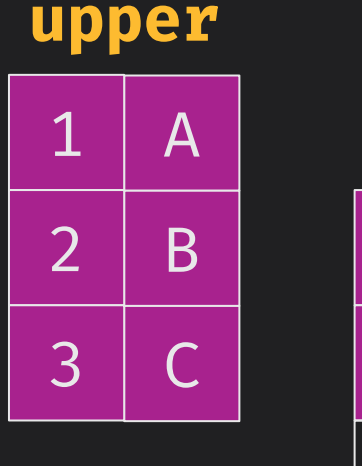

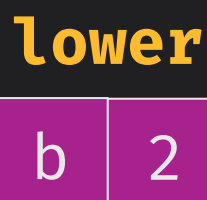

3

4

c

d

#### **upper**

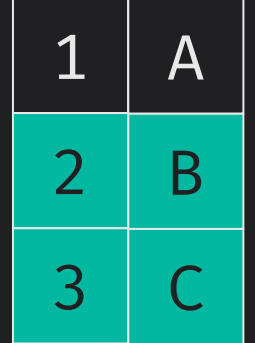

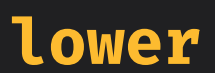

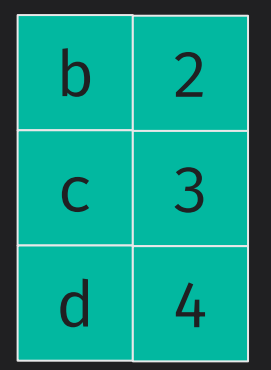

**CS 272 Software Development** Professor Sophie Engle

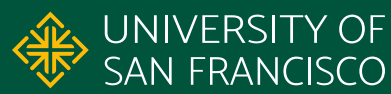

### **Bobby Tables**

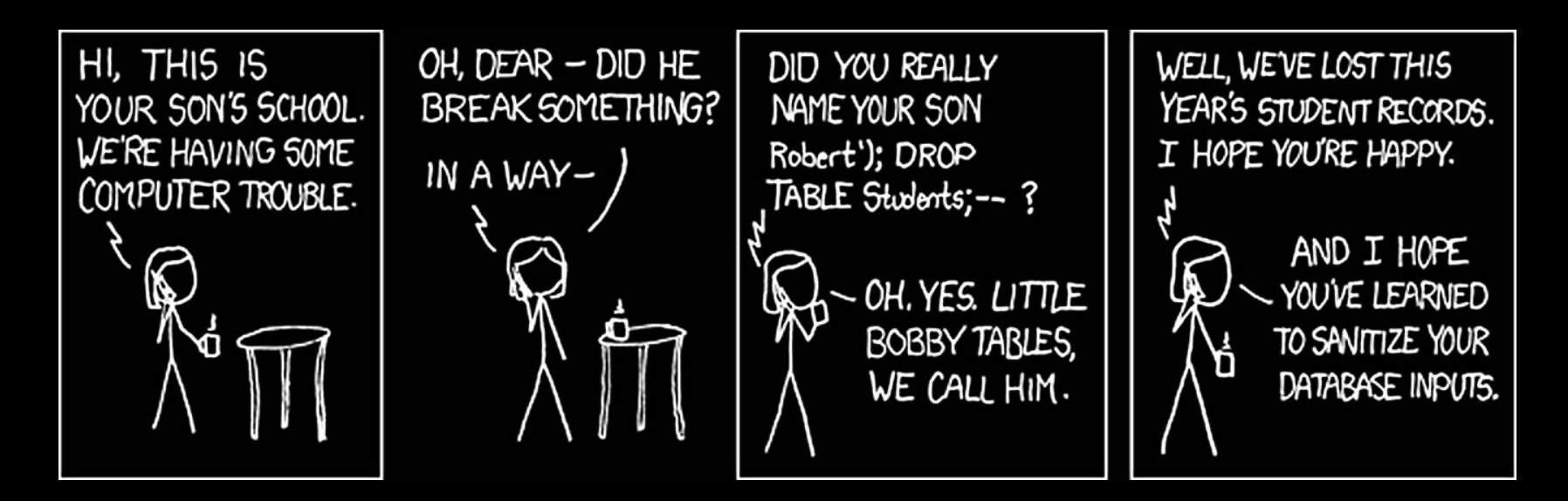

<https://xkcd.com/327/>

**CS 272 Software Development** Professor Sophie Engle

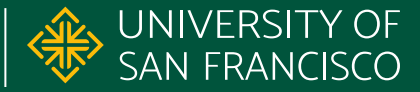

# **Questions?**

**CS 272 Software Development** Professor Sophie Engle

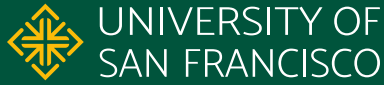